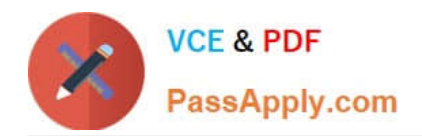

# **C2040-409Q&As**

IBM Notes and Domino 9.0 Social Edition Application Development A

# **Pass IBM C2040-409 Exam with 100% Guarantee**

Free Download Real Questions & Answers **PDF** and **VCE** file from:

**https://www.passapply.com/c2040-409.html**

100% Passing Guarantee 100% Money Back Assurance

Following Questions and Answers are all new published by IBM Official Exam Center

**C** Instant Download After Purchase

**83 100% Money Back Guarantee** 

- 365 Days Free Update
- 800,000+ Satisfied Customers  $603$

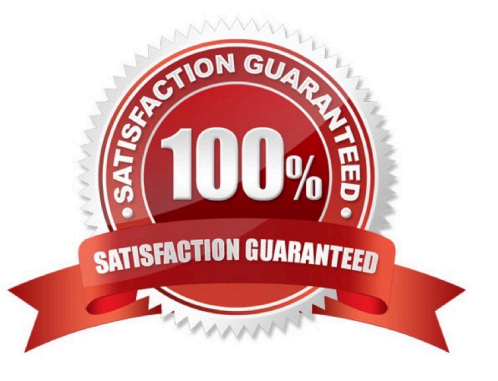

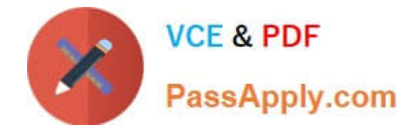

### **QUESTION 1**

Where are the configuration settings for remote debug?

- A. HTTP tab of the Server document
- B. Security tab of the Server document
- C. Remote Debug Manager tab of the Server document
- D. File Tools Remote Debugger from the IBM Domino Designer client menu

Correct Answer: C

#### **QUESTION 2**

Which statement is true concerning private agents?

- A. Only Shared agents are available on the Actions menu.
- B. Once an agent is saved as a private agent, there is not a way to make it a shared agent.
- C. Ownership of a private agent can be reassigned to another user who saves or re-signs the agent.
- D. In IBM Domino Designer, anyone with Designer level access or higher can see and run a private agent.

Correct Answer: D

#### **QUESTION 3**

Steven has taken over as the designer for an existing application and has received reports of incorrect data in a particular field in documents. He wants to find all the places in the database that access that field. How would he accomplish this search?

A. Steven should create a full text index and search the index for the field name.

B. Steven should use the Eclipse search perspective and search for the field name while the database is opened in this perspective.

C. Steven should use the Eclipse search functionality and search for the field name on the File Search tab and choose selected resource as the scope.

D. There is no way to accomplish this automatically. Steven will need to open each design element and search for the field name in each design element.

Correct Answer: C

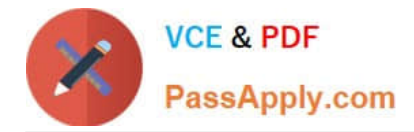

# **QUESTION 4**

In IBM LotusScript, which NotesDocument class property can be used to find the owner of a lock on a document?

- A. LockHolders
- B. DatabaseLock
- C. DocumentLock
- D. WhoIsLockHolder

Correct Answer: A

## **QUESTION 5**

Mary has written an IBM Domino XPages application. What must Mary do to make XPages in her application available to users with only public access to the database?

A. Add Mary\\'s hierarchical name as Manager to the ACL.

B. Set the XPage design property "Available to Public Access Users".

C. Alter the ACL, add user Anonymous and set the user to Manager access.

D. Alter the Server document field "Sign agents or XPages to run on behalf of the invoker" to add Mary\\'s hierarchical name.

Correct Answer: B

[Latest C2040-409 Dumps](https://www.passapply.com/c2040-409.html) [C2040-409 PDF Dumps](https://www.passapply.com/c2040-409.html) [C2040-409 Practice Test](https://www.passapply.com/c2040-409.html)